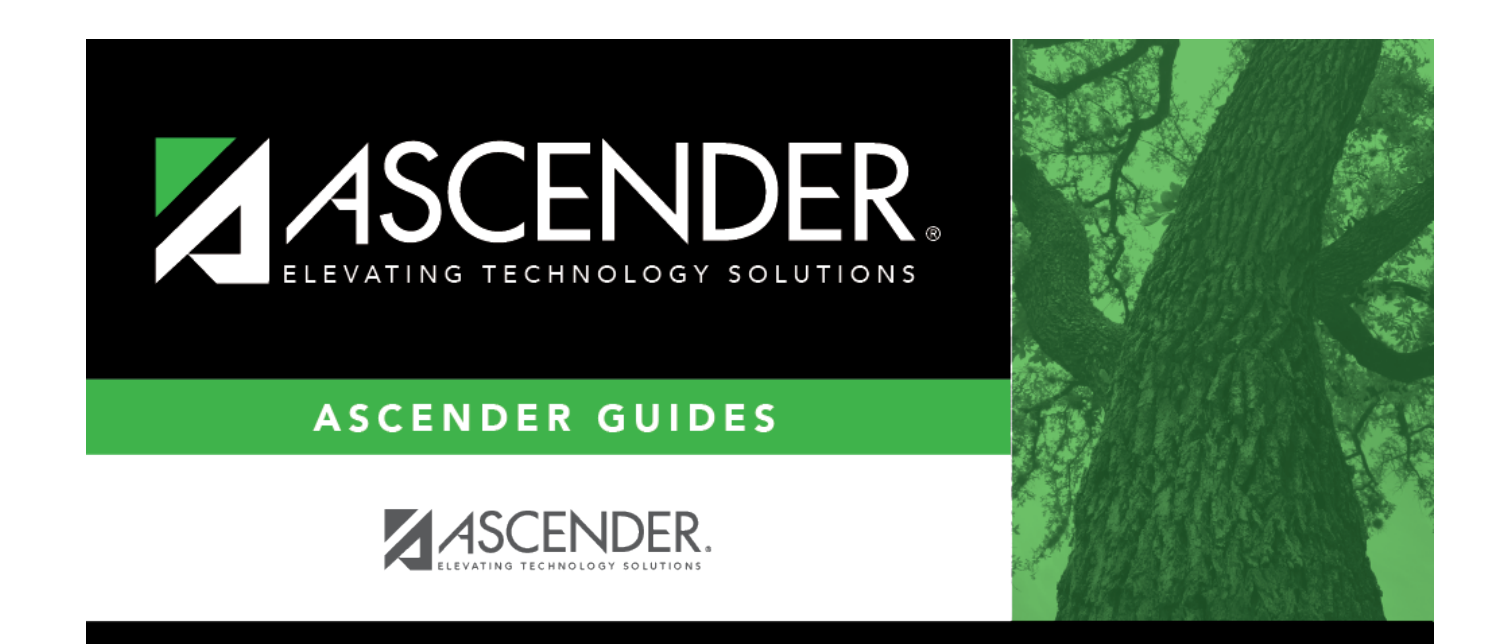

# **District Yearly Count**

### **Table of Contents**

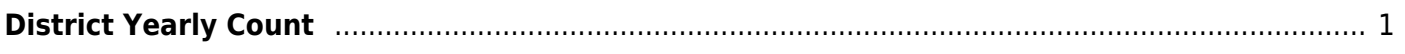

## <span id="page-4-0"></span>**District Yearly Count**

#### *Attendance > Utilities > District Yearly Count*

This utility calculates student average daily attendance (ADA) absences from the beginning of the current school year to a specified as-of date. Attendance can be computed across all campuses and grade levels. [Maintenance > Student > Student Inquiry > District Yearly Count](https://help.ascendertx.com/student/doku.php/attendance/maintenance/student/studentinquiry/districtyearlycount) is updated when the utility is run.

The utility can be run throughout the year.

- Run at the end of the first semester and periodically to obtain a pattern of attendance information.
- Run at the end of the school year to obtain end-of-year totals.

The fields only restrict the student records that are updated; they do not affect attendance calculation.

### **Update data:**

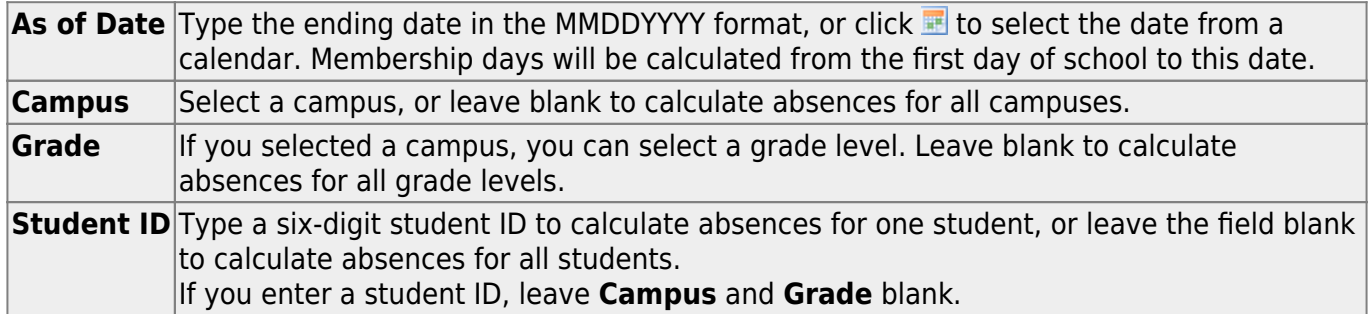

#### ❏ Click **Calculate Att. Days**.

When finished, the number of updated students is displayed.

#### **Other functions and features:**

**Clear** Click to clear the selections in the fields.

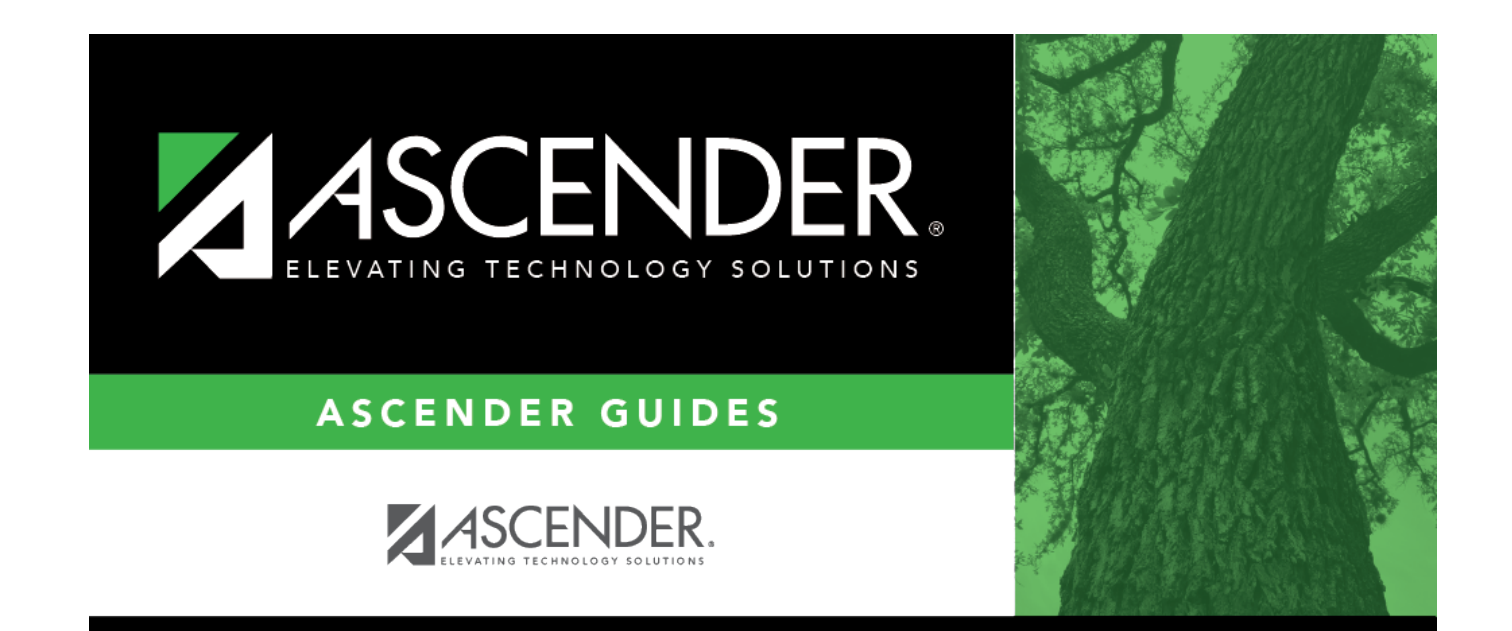

### **Back Cover**